**ФЕДЕРАЛЬНОЕ ГОСУДАРСТВЕННОЕ БЮДЖЕТНОЕ ОБРАЗОВАТЕЛЬНОЕ УЧРЕЖДЕНИЕ ВЫСШЕГО ОБРАЗОВАНИЯ «КРАСНОЯРСКИЙ ГОСУДАРСТВЕННЫЙ МЕДИЦИНСКИЙ УНИВЕРСИТЕТ ИМЕНИ ПРОФЕССОРА В.Ф. ВОЙНО-ЯСЕНЕЦКОГО» МИНИСТЕРСТВА ЗДРАВООХРАНЕНИЯ РОССИЙСКОЙ ФЕДЕРАЦИИ**

# Гайд для обучающихся по программам ординатуры

Методическое пособие для марафонцев

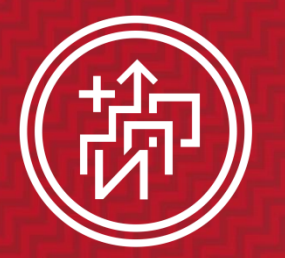

**ИНСТИТУТ** ПОСЛЕДИПЛОМНОГО **ОБРАЗОВАНИЯ КрасГМУ** 

## **Дизайн управления** 1

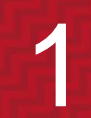

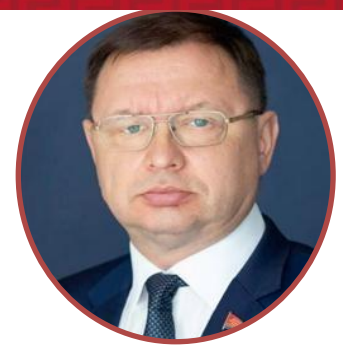

*Протопопов Алексей Владимирович* – д.м.н., профессор, ректор

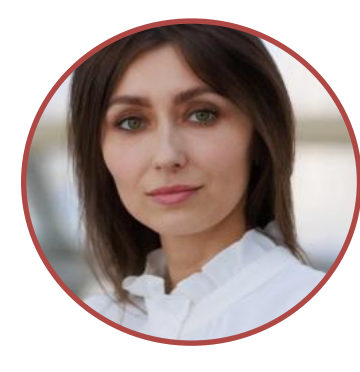

*Соловьева Ирина Анатольевна* - д.м.н., доцент проректор по учебной, воспитательной работе и молодежной политике

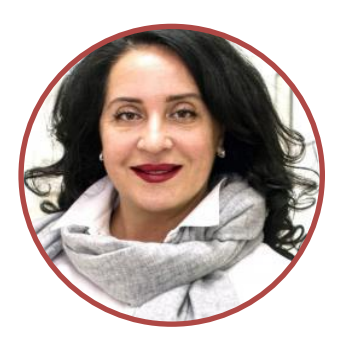

*Юрьева Елена Анатольевна -* к.м.н., доцент, директор ИПО

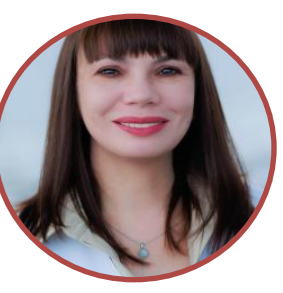

*Кустова Татьяна Владимировна -* к.м.н., заместитель директора ИПО

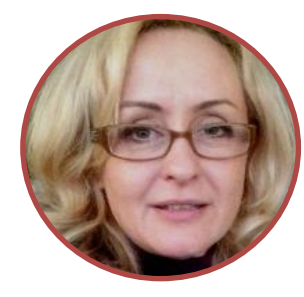

*Овчинникова Светлана Анатольевна -* к.м.н., доцент, заместитель директора ИПО

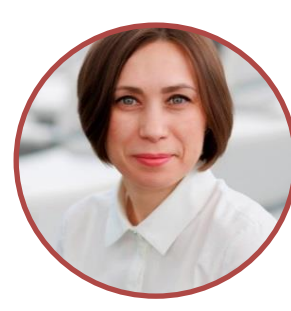

*Ткаченко Оксана Владимировна –* начальник отдела ординатуры и развития профессиональной карьеры

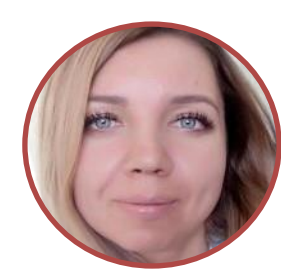

*Крикунова Валентина Александровна –* главный специалист отдела ординатуры и развития профессиональной карьеры

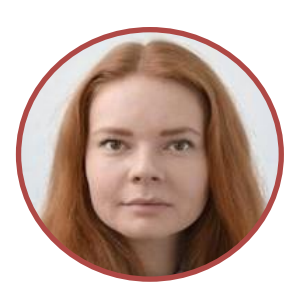

*Богданова Елизавета Павловна–* специалист отдела ординатуры и развития профессиональной карьеры

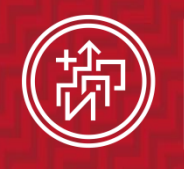

## Кратко о самом главном

- **Режим занятий** шестидневка
- Оформление документов по отдельному графику
- Дневник ординатора, индивидуальные планы, графики дежурств, эволюционные формуляры, протоколы ночных дежурств
- Внеаудиторная работа (рефераты, презентации и т.д.)
- **В Электронный портфолио**
- Старосты групп

Отдел ординатуры и развития профессиональной карьеры ИПО Адрес: главный корпус КрасГМУ, каб. 2-90, тел. 2200549, 2280871

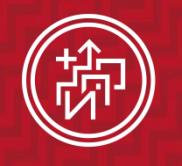

## Медиаплан встреч от первого лица

- **Выездная производственная** (клиническая) практика
- Параллельное ДПО
- ИПО Просвещение
- Ярмарка Мастеров

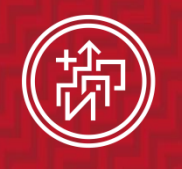

институт ПОСЛЕДИПЛОМНОГО **ОБРАЗОВАНИЯ KpacFMY** 

Методическое пособие для марафонцев

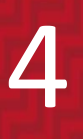

## Содержание презентации

- [Нормативная база](#page-5-0)
- [Учетная запись на сайте КрасГМУ, электронный пропуск](#page-7-0)
- [Выплата стипендии](#page-8-0)
- [Справка об обучении, копия диплома](#page-9-0)
- [Документы, необходимые для заполнения ординатором](#page-10-0)
- [Индивидуальный план работы ординатора](#page-11-0)
- [Отчетные документы старост](#page-12-0)
- [Смена фамилии](#page-13-0)
- [Отпуск по беременности и родам](#page-14-0)
- [Отпуск по уходу за ребенком до трѐх лет](#page-15-0)
- [Электронное портфолио ординатора](#page-16-0)
- [Подготовка индивидуального плана ординатора](#page-18-0)

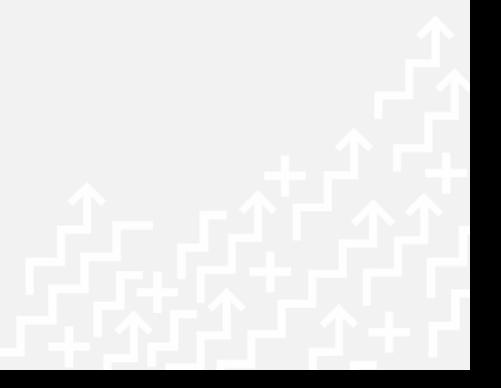

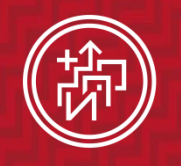

# Нормативная база

1. Сведения об образовательной организации (устав, лицензия,

свидетельство об аккредитации, вакантные места и т.д.)

[https://krasgmu.ru/index.php?page\[common\]=integration\\_content&showpage=3#li](https://krasgmu.ru/index.php?page[common]=integration_content&showpage=3) [cense](https://krasgmu.ru/index.php?page[common]=integration_content&showpage=3)

2. Локальные нормативные акты по вопросам ординатуры

[https://krasgmu.ru/index.php?page\[common\]=dept&id=158&cat=folder&fid=28155](https://krasgmu.ru/index.php?page[common]=dept&id=158&cat=folder&fid=28155)

3. Методическая документация для ординаторов

[https://krasgmu.ru/index.php?page\[common\]=dept&id=158&cat=folder&fid=2168](https://krasgmu.ru/index.php?page[common]=dept&id=158&cat=folder&fid=2168)

4. Трудоустройство (вакансии)

[https://krasgmu.ru/index.php?page\[common\]=dept&id=158&cat=folder&fid=58796](https://krasgmu.ru/index.php?page[common]=dept&id=158&cat=folder&fid=58796)

5. ФГОС ВО по специальностям ординатуры

<span id="page-5-0"></span>[https://krasgmu.ru/index.php?page\[common\]=dept&id=158&cat=folder&fid=27855](https://krasgmu.ru/index.php?page[common]=dept&id=158&cat=folder&fid=27855)

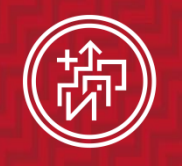

# Нормативная база

6. Учебные планы по специальностям ординатуры

[https://krasgmu.ru/index.php?page\[common\]=dept&id=158&cat=folder&fid=73855](https://krasgmu.ru/index.php?page[common]=dept&id=158&cat=folder&fid=73855)

7. Календарные учебные графики

[https://krasgmu.ru/index.php?page\[common\]=dept&id=158&cat=folder&fid=74079](https://krasgmu.ru/index.php?page[common]=dept&id=158&cat=folder&fid=74079)

8. Электронный учебный модуль ординатуры (программы практик, практические навыки, содержание теоретического компонента: перечень ЗУНов)

[https://krasgmu.ru/index.php?page\[org\]=pve&cat=ord&mode=umkd](https://krasgmu.ru/index.php?page[org]=pve&cat=ord&mode=umkd)

9. ОПОП по программам ординатуры [https://krasgmu.ru/index.php?page\[common\]=dept&id=158&cat=folder&fid=28188](https://krasgmu.ru/index.php?page[common]=dept&id=158&cat=folder&fid=28188) Раздел «Объявления» - регулярное информирование обучающихся по текущим вопросам ординатуры

[https://krasgmu.ru/index.php?page\[self\]=main&news=chat&events=cal&rowstart=0](https://krasgmu.ru/index.php?page[self]=main&news=chat&events=cal&rowstart=0)

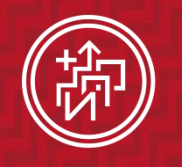

Методическое пособие для марафонцев

7

## Учетная запись на сайте КрасГМУ, электронный пропуск

#### **Информация для выпускников КрасГМУ:**

Ординаторы, окончившие КрасГМУ для авторизации на сайте используют имеющиеся логин и пароль.

Для восстановления утерянного электронного пропуска или доступа к учетной записи обращаться в каб. 2-86 (гл. корпус КрасГМУ).

#### **Информация для выпускников других ВУЗов:**

Логин и пароль для авторизации на сайте КрасГМУ ([https://krasgmu.ru\)](https://krasgmu.ru/), а также электронный пропуск необходимо получить в каб. 2-86 (гл. корпус КрасГМУ).

#### <span id="page-7-0"></span>Передача электронного пропуска другим лицам запрещена!

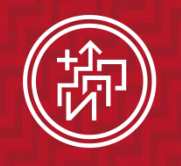

## Выплата стипендии

Ординаторам, обучающимся за счет бюджетных ассигнований федерального бюджета (бюджет, целевое) в срок до 13.09.2023 г. необходимо предоставить в бухгалтерию (каб. 1-19) номер счета банковской карты МИР следующих банков:

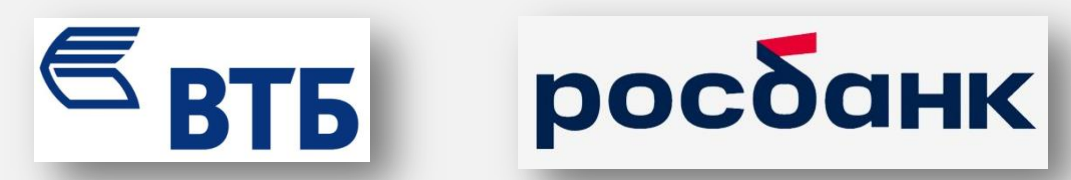

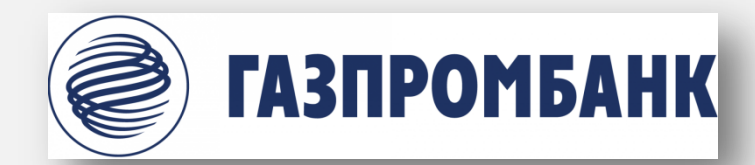

Справки о доходах можно заказать на сайте [\(на личной странице](https://krasgmu.ru/index.php?page[org]=z_help_s&cat=userR&what=my)). Срок изготовления справки 3 рабочих дня.

По вопросам, связанным с выплатой стипендии ординаторам, обращаться к [Трухиной Наталье Геннадьевне](https://krasgmu.ru/index.php?page[common]=user&id=66559) (тел. (391) 220-14-11, каб. 1-19).

<span id="page-8-0"></span>Сроки выплаты стипендии: с 25-го числа текущего месяца по 5-е число следующего месяца.

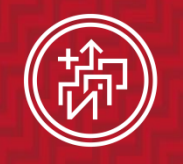

институт ПОСЛЕДИПЛОМНОГО ОБРАЗОВАНИЯ КрасГМУ

Методическое пособие для марафонцев

## Справка об обучении, копия диплома

Справка об обучении, копия диплома, и др. документы заказываются заранее (сегодня заказали, на следующий день после 14.00 можно забрать) в отделе ординатуры и развития профессиональной карьеры ИПО каб. 2-90 (гл. корпус КрасГМУ)

<span id="page-9-0"></span>**Режим работы** отдела ординатуры и развития профессиональной карьеры института последипломного образования: пн-чт: 08:00 – 16:40  $\frac{1}{1}$ пт: 08:00 – 15:50 обед: 12:00 – 12:30 Тел.: +7 (391) 220-05-49, +7 (391) 228-08-71 E-mail: prof.career@krasgmu.ru

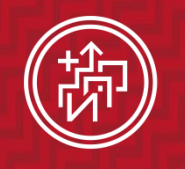

**Инструкция по оформлению документации и по работе на сайте КрасГМУ** 

## Документы, необходимые для заполнения ординатором

В срок до 01.10.2023 г. необходимо предоставить в отдел ординатуры и развития профессиональной карьеры ИПО (главный корпус КрасГМУ, каб. 2-90, после 14.00) следующие документы:

1. Лист ознакомления с локальными нормативными актами Университета (ВУС до 13.09.2023 г., профком, инструктаж по ТБ И ПБ)

- 2. Согласие на обработку персональных данных
- 3. Ознакомление с правилами внутреннего распорядка
- 4. Личный листок по учету кадров
- 5. Личная карточка работника

Образцы заполнения документов:

<span id="page-10-0"></span>[https://krasgmu.ru/index.php?page\[common\]=content&id=225585](https://krasgmu.ru/index.php?page[common]=content&id=225585)

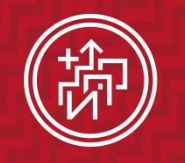

**Инструкция по оформлению документации и по работе на сайте КрасГМУ** 11

## Индивидуальный план работы ординатора

В срок до 01.11.2023 г. необходимо предоставить в отдел ординатуры и развития профессиональной карьеры ИПО индивидуальный план работы ординатора.

Предварительно, электронный вариант индивидуального плана, необходимо отправить на согласование [Ткаченко Оксане Владимировне](https://krasgmu.ru/index.php?page[common]=user&id=1445) по сайту, в случае отсутствия замечаний индивидуальный план необходимо распечатать, расписаться самим, подписать у зав. кафедрой и принести в отдел ординатуры (каб. 2-90, главный корпус КрасГМУ).

### <span id="page-11-0"></span>Один экземпляр индивидуального плана сдается в отдел ординатуры, второй хранится на кафедре!

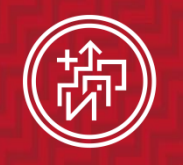

**Инструкция по оформлению документации и по работе на сайте КрасГМУ** 

## Отчетные документы старост

1.Табель учета посещаемости – ежемесячно, 25 числа, за текущий месяц 2. График ночных дежурств – ежемесячно до 25 числа на следующий месяц 3. График движения по клиническим базам (ЛПУ) ординаторов – один раз в год до 25 сентября

Контроль сдачи графиков ночных дежурств, табелей учета использования учебного времени ординаторов:

<span id="page-12-0"></span>[https://krasgmu.ru/index.php?page\[common\]=content&id=227578](https://krasgmu.ru/index.php?page[common]=content&id=227578)

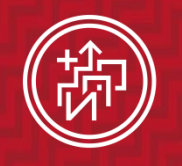

**Инструкция по оформлению документации**  и по работе на сайте КрасГМУ | 13

## Смена фамилии

Для изменения персональных данных на сайте КрасГМУ и в учетных документах, ординатору необходимо предоставить в отдел ординатуры и развития профессиональной карьеры ИПО следующие документы:

- 1. копия паспорта
- 2. копия свидетельства о заключении/расторжении брака
- 3. реквизиты счета банковской карты МИР с измененными данными (для тех, кто получает стипендию)

<span id="page-13-0"></span>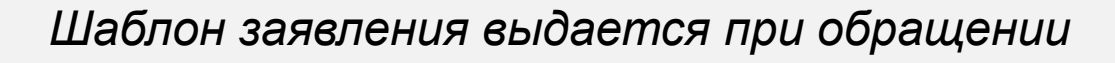

<span id="page-14-0"></span>*Шаблон заявления выдается при обращении*

### ПОСЛЕДИПЛОМНОГО **ОБРАЗОВАНИЯ** КрасГМУ

институт

**Инструкция по оформлению документации и по работе на сайте КрасГМУ** 14

## Отпуск по беременности и родам

Для получения отпуска по беременности и родам ординатору необходимо предоставить в отдел ординатуры и развития профессиональной карьеры ИПО оригинал справки из медицинской организации с указанием даты, на которую приходится 30 неделя беременности.

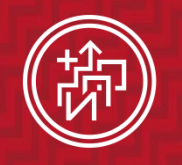

**Инструкция по оформлению документации и по работе на сайте КрасГМУ** 

## Отпуск по уходу за ребенком до трѐх лет

Для получения отпуска по уходу за ребенком до трѐх лет ординатору необходимо предоставить в отдел ординатуры и развития профессиональной карьеры ИПО копию свидетельства о рождении ребенка.

<span id="page-15-0"></span>*Шаблон заявления выдается при обращении*

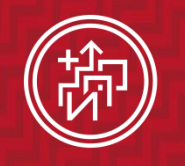

**Инструкция по оформлению документации и по работе на сайте КрасГМУ** 16

## Электронное портфолио ординатора

Каждому ординатору на личной странице в разделе «Документы» необходимо создать папку «Работы (по ФГОС ВО)» и разместить в ней:

- Индивидуальный план (подписанный руководителем кафедры в PDF формате);
- Эволюционные формуляры (один формуляр за месяц прохождения производственной (клинической) практики);
- Работы и рецензии к ним, выполненные в рамках внеаудиторного времени (5 шт. за каждый учебный год)

<span id="page-16-0"></span>В Портфолио в раздел «Достижения», необходимо внести сведения о наличии ВО и прикрепить скан-копию диплома о ВО!

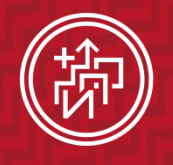

# **Инструкция по оформлению документации и по работе на сайте КрасГМУ** 17

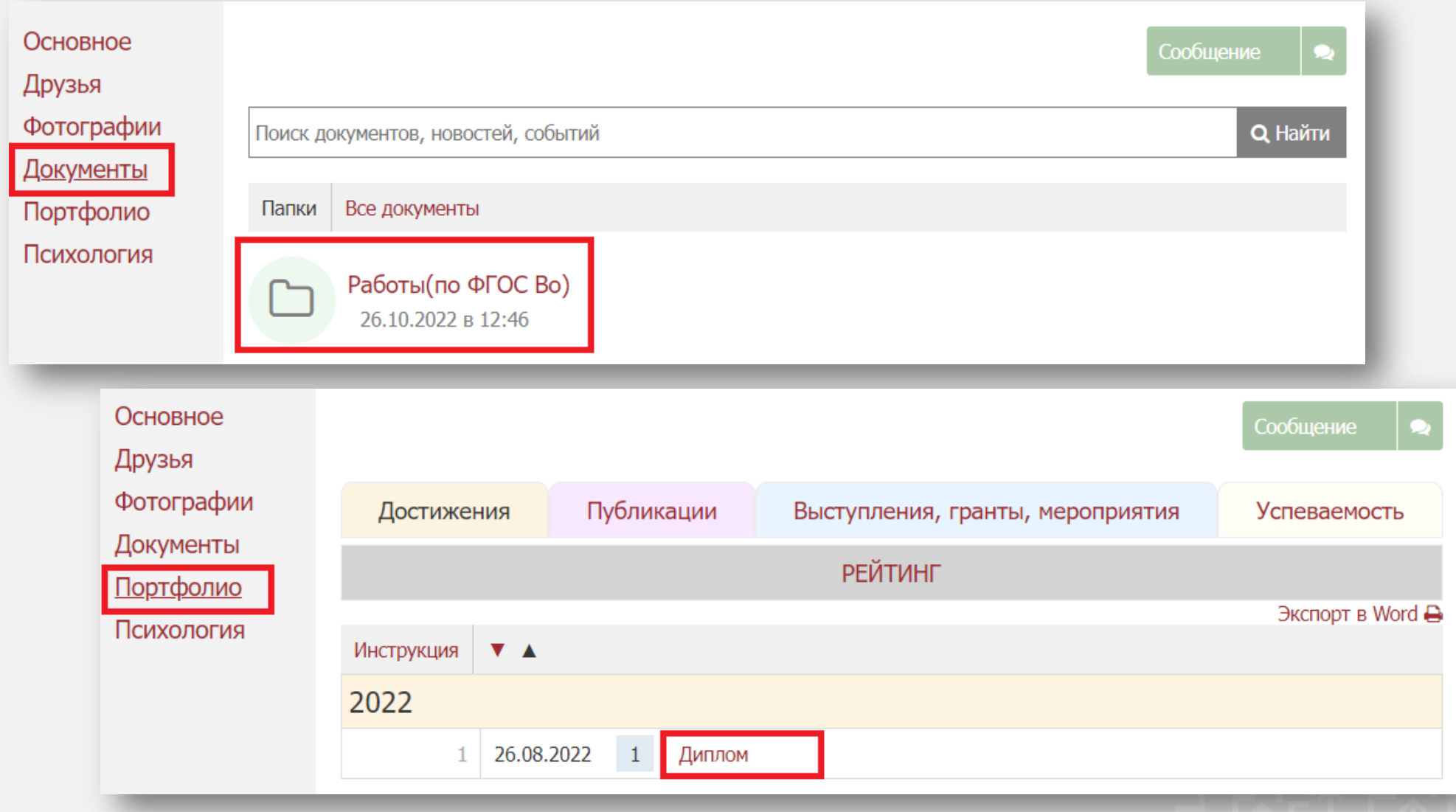

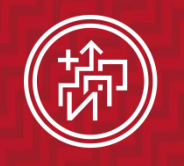

институт ПОСЛЕДИПЛОМНОГО **ОБРАЗОВАНИЯ КрасГМУ** 

**Инструкция по оформлению документации и по работе на сайте КрасГМУ** 

## Подготовка индивидуального плана ординатора

Шаг 1: открыть сайт КрасГМУ [http://krasgmu.ru](http://krasgmu.ru/)

Шаг 2: авторизоваться (на главной странице сайта КрасГМУ необходимо ввести логин и пароль)

<span id="page-18-0"></span>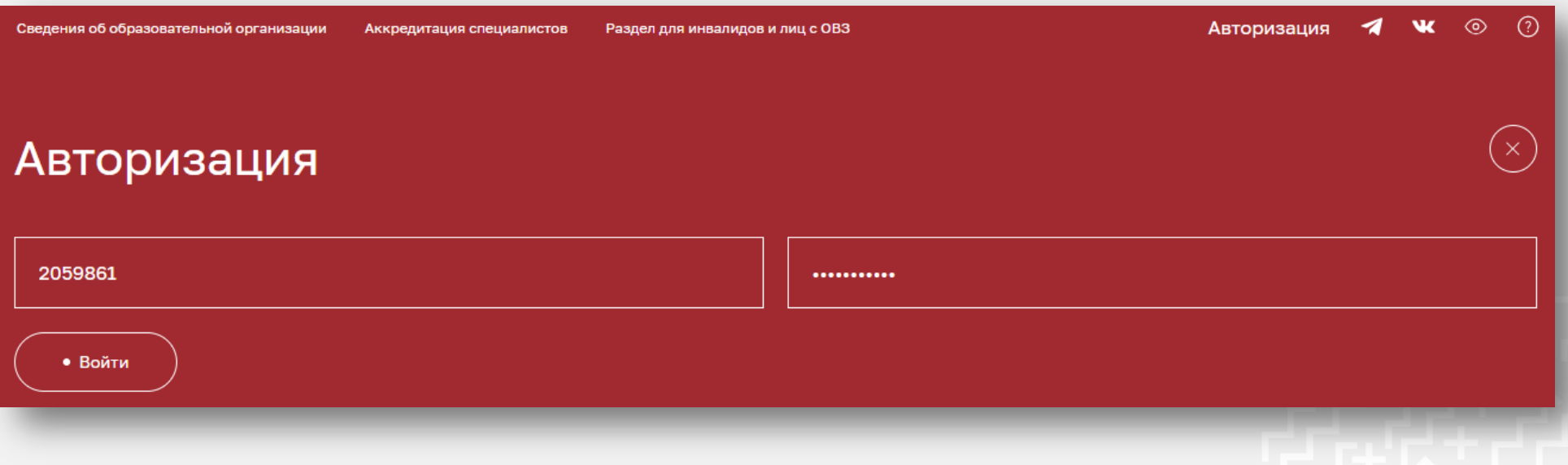

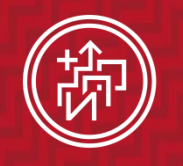

**Инструкция по оформлению документации**  и по работе на сайте КрасГМУ | 19

## Подготовка индивидуального плана ординатора

Шаг 3: во вкладке «Обучающимся» выбрать «Карьера» –> «Ординатура»

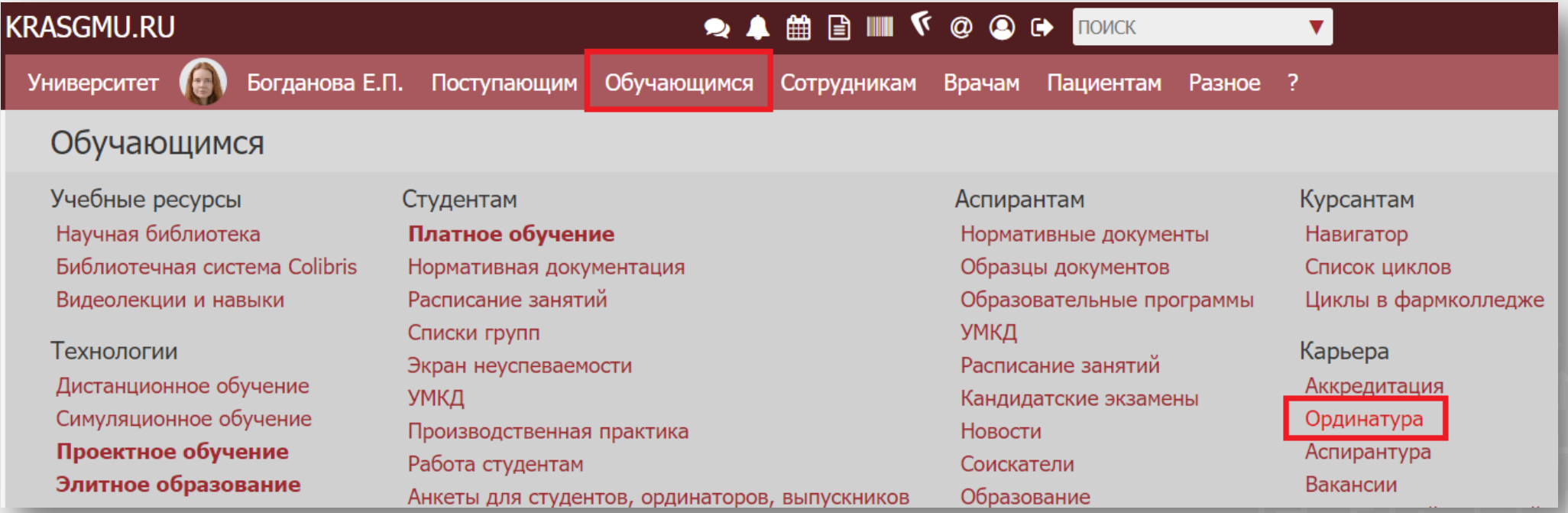

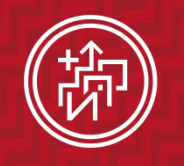

институт ПОСЛЕДИПЛОМНОГО **ОБРАЗОВАНИЯ** КрасГМУ

**Инструкция по оформлению документации и по работе на сайте КрасГМУ** 

## Подготовка индивидуального плана ординатора

Шаг 4: открыть папку «Информация для ординаторов» или «Ординатура – методическое обеспечение»

В папке «Информация для [ординаторов](https://krasgmu.ru/index.php?page[common]=dept&id=158&cat=folder&fid=20657)» – шаблоны всех необходимых документов для ординаторов

В папке «[Ординатура –](https://krasgmu.ru/index.php?page[common]=dept&id=158&cat=folder&fid=2168) [методическое](https://krasgmu.ru/index.php?page[common]=dept&id=158&cat=folder&fid=2168)  [обеспечение](https://krasgmu.ru/index.php?page[common]=dept&id=158&cat=folder&fid=2168)» - ФГОС ВО по специальностям, учебные планы и другие документы для работы с ординаторами на кафедре

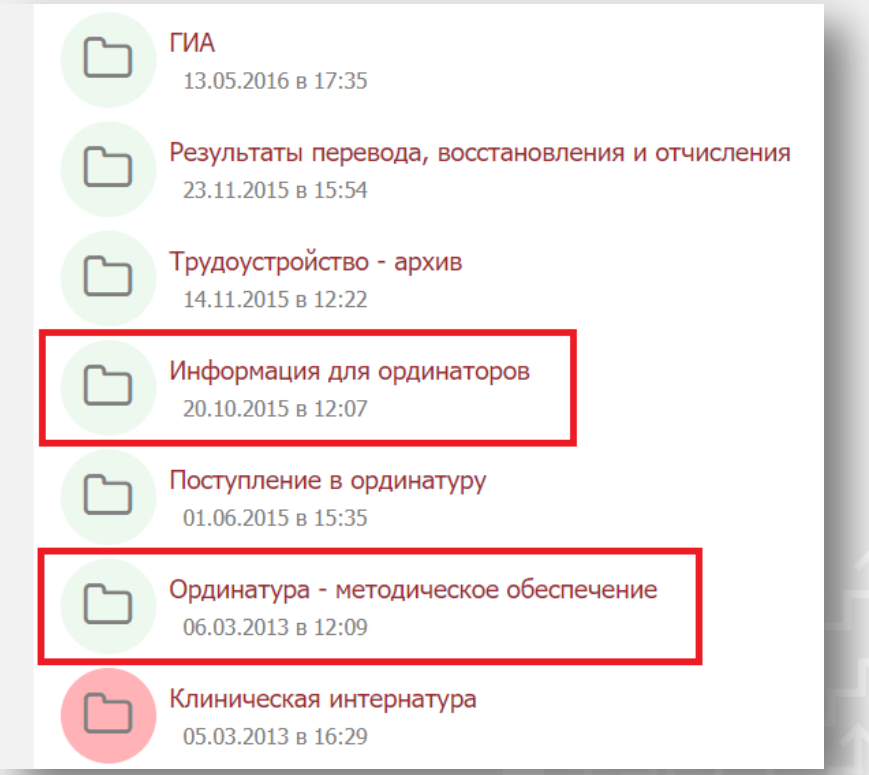

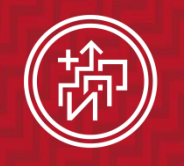

**Инструкция по оформлению документации и по работе на сайте КрасГМУ** 21

## Подготовка индивидуального плана ординатора

Шаг 5: во вкладке «Сотрудникам» выбрать Деканаты –> «Послевузовский»

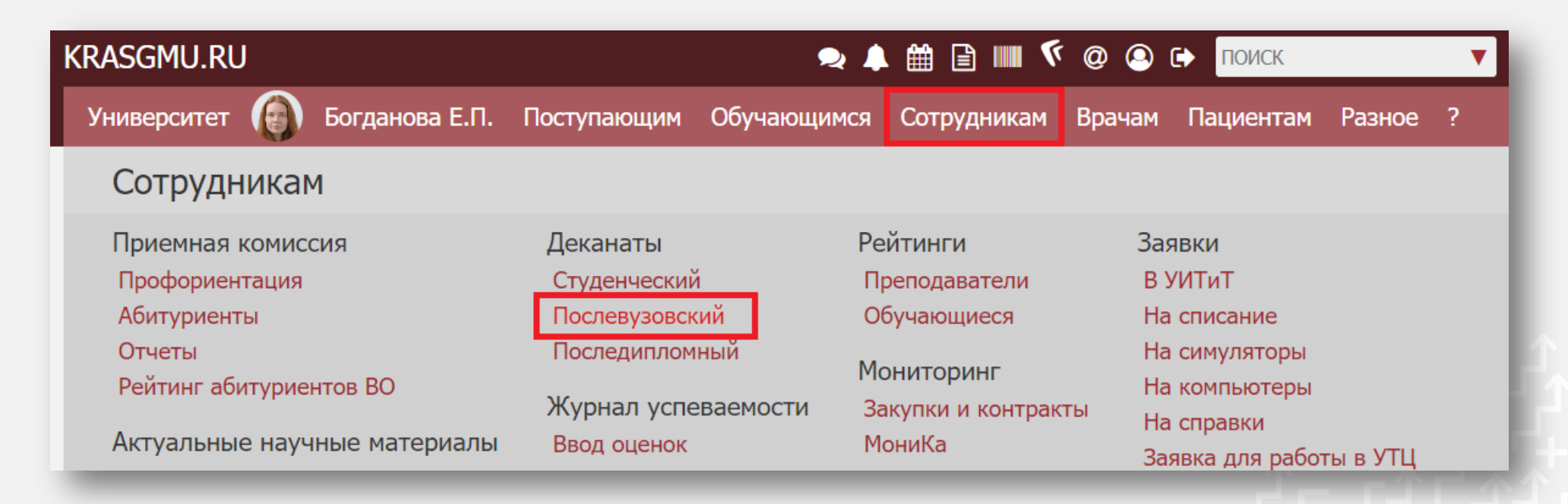

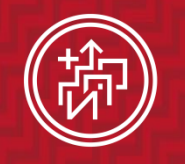

**Инструкция по оформлению документации**  и по работе на сайте КрасГМУ | 22

## Подготовка индивидуального плана ординатора

Шаг 6: в колонке «Ординатура» открыть «УМКД»

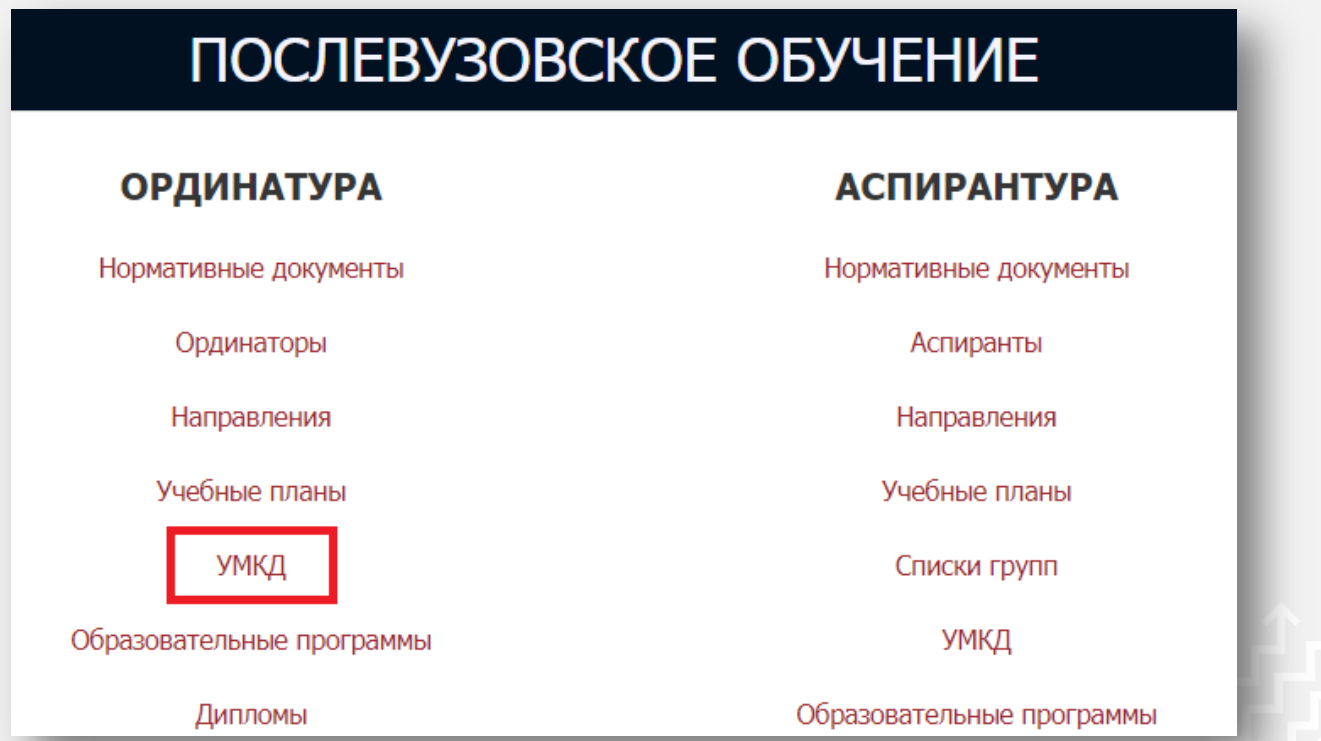

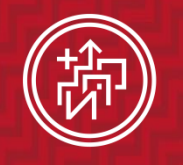

**Инструкция по оформлению документации**  и по работе на сайте КрасГМУ 23

## Подготовка индивидуального плана ординатора

#### Шаг 7: открыть ОПОП по специальности

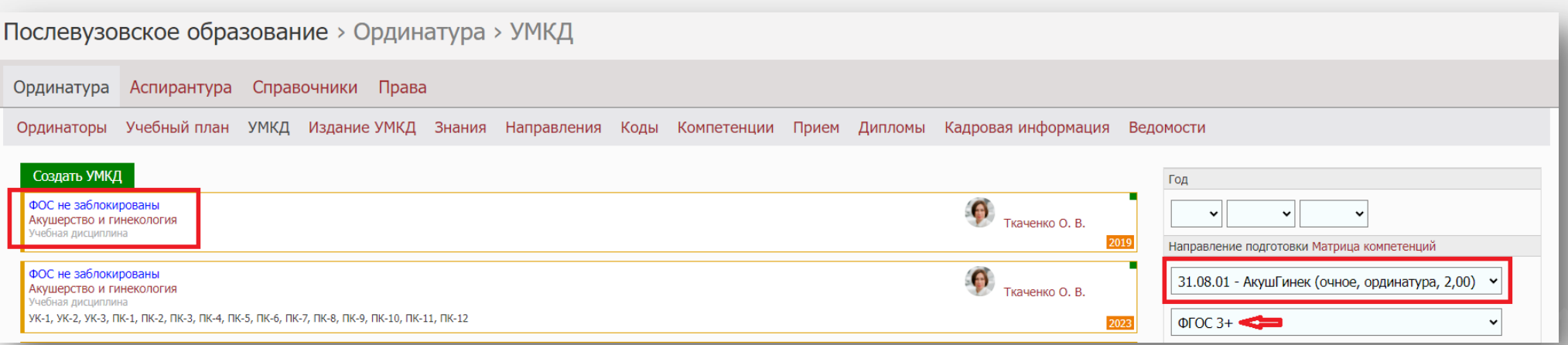

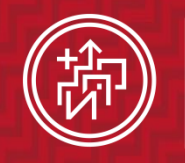

**Инструкция по оформлению документации и по работе на сайте КрасГМУ** 

## Подготовка индивидуального плана ординатора

Шаг 8: информация для индивидуального плана

Создать PDF

#### Лист обновлений

Обложка

Титульная страница

Обратная сторона

Рецензии

1. Общая характеристика

2. Планируемые результаты освоения образовательной программы

3. Требования к государственной итоговой аттестации

4. Учебный план ОПОП

5. Рабочие программы дисциплины (модулей)

6.1.1. Программа производственной (клинической) практики симуляционный курс (специальные навыки)

6.1.2. Программа производственной (клинической) практики симуляционный курс (общепрофессиональные навыки)

6.2. Программы

#### ОСНОВНАЯ ПРОФЕССИОН ПОЛ

очная форма обучения срок освоения ОПОП ВО - 2 года

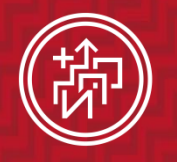

# **Инструкция по оформлению документации и по работе на сайте КрасГМУ** 25

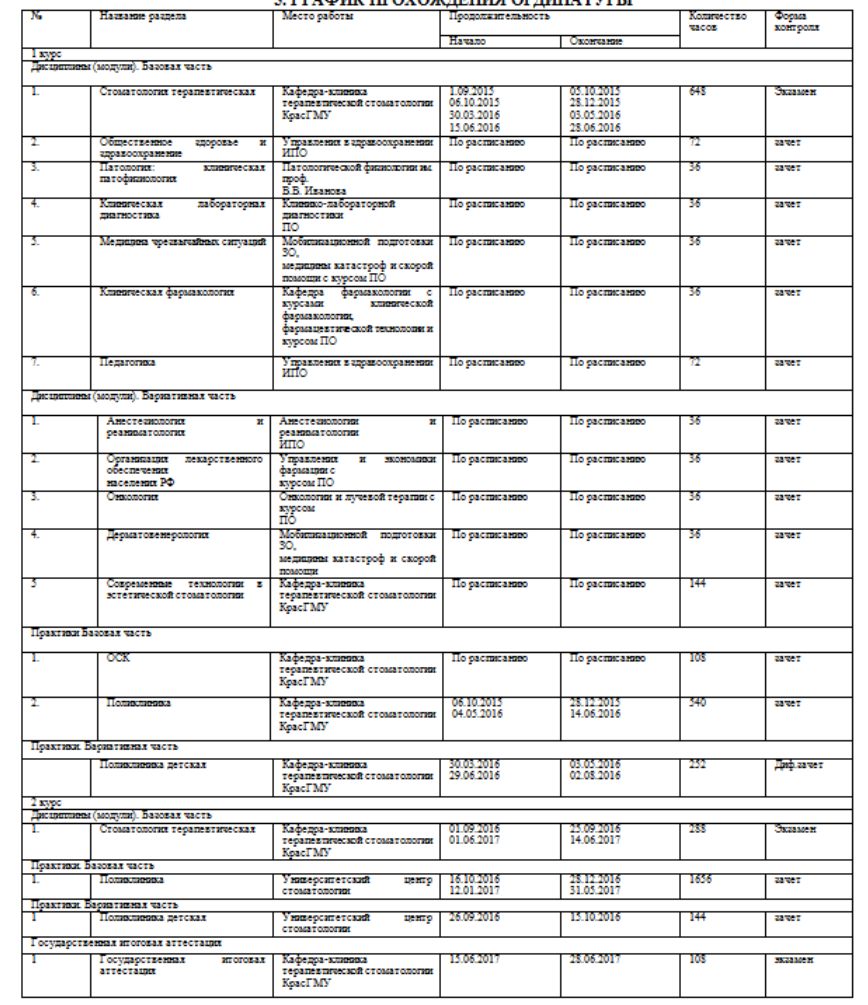

#### $\epsilon$  FDA AUF HROVOW HELHIG ODHILLA TVDLI

\_(ПОДПИСЬ) Ординатор\_

Зав. кафедрой, д.м.н. Бакшеева С.Л. \_\_

\_\_\_\_(ПОДПИСЬ)

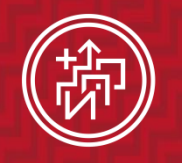

**Инструкция по оформлению документации и по работе на сайте КрасГМУ** 26

# Спасибо за внимание!